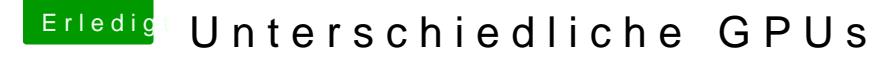

Beitrag von Paktosan vom 26. Januar 2017, 11:25

## [Zitat von rub](https://www.hackintosh-forum.de/index.php/Thread/30552-Unterschiedliche-GPUs/?postID=292490#post292490)enszy

kannst auch noch die iGPU mit benutzen dann hast [Anschlussmöglichkeiten.](https://www.hackintosh-forum.de/attachment/36829-bildschirmfoto-2017-01-26-um-11-11-50-png/)

Das ist leider keine Option, der i3-4130 hat die HD 4400, die ich nie zu habe.